## DualShock 4 Plug & Develop – Simple

Thank you for purchasing. For more you can check out my [website.](https://ivanstojanovassets.wordpress.com/)

If you are interested in hiring me you can check out my profile on [Upwork.](https://www.upwork.com/o/profiles/users/_~012ae559b4f7ba7573/)

## **Features:**

- First and foremost it's easy to implement
- Easy to use in your input scripts
- No need of  $3<sup>rd</sup>$  party drivers

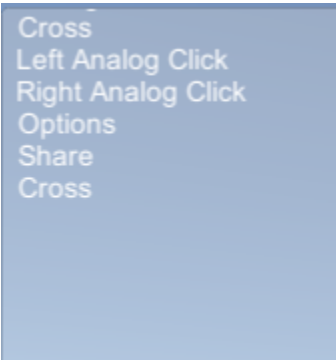

In the demo you are able to test a DualShock 4 controller without any additional 3<sup>rd</sup> party drivers. Look at the console at the top-left you'll see the buttons that have been pressed on your DualShock 4.

Note: This configuration might work on other Joysticks as well but not in the proper button order.

Warning: Extract InputManager.zip into your "ProjectName/ProjectSettings/"

overwrite it with the default input manager so the scripts can work.

For implementation you just need to create an object in your input listener script:

```
DS4 Input ds4 = new DS4 Input();
```
## # **True or false functions(button has been pressed or it hasn't)**

```
ds4.getShare ();
ds4.getOptions ();
ds4.getCross ();
ds4.getCircle ();
ds4.getSquare ();
ds4.getTriangle ();
ds4.getR1 ();
ds4.getR2 ();
ds4.getL1 ();
ds4.getL2 ();
ds4.getLetfAnalogClick ();
ds4.getRightAnalogClick ();
```
## **# Float functions (axes)**

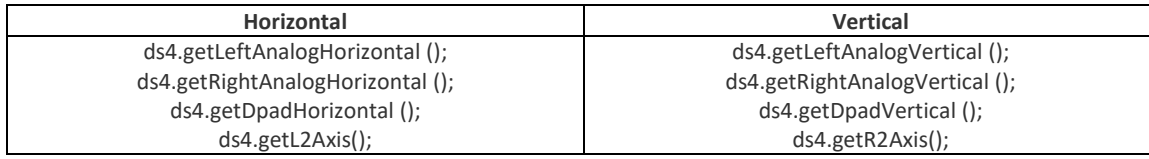